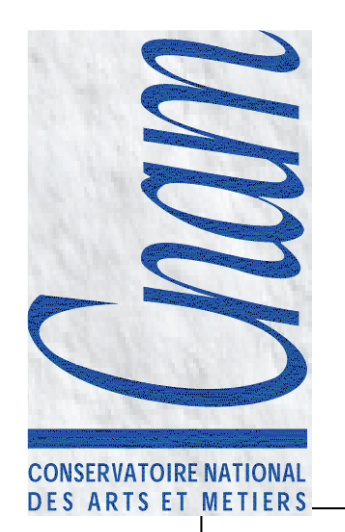

# Gestion des Threads

### Samia Bouzefrane & Ziad Kachouh

samia.bouzefrane@cnam.frhttp://cedric.cnam.fr/~bouzefra

# Plan

• La gestion des threads• La communication par les segments de mémoire partagés

#### **Descripteur des processus Unix**

#### Bloc de contrôle (utilisé par Linux) comporte :

-État du processus

-Priorité du processus

-Signaux en attente

-Signaux masqués

-Pointeur sur le processus suivant dans la liste des processus prêts

-Numéro du processus

-Numéro du groupe contenant le processus

-Pointeur sur le processus père

-Numéro de la session contenant le processus

-Identificateur de l'utilisateur réel

-Identificateur de l'utilisateur effectif

-Politique d'ordonnancement utilisé

-Temps processeur consommé en mode noyau et en mode utilisateur

-Date de création du processus

-etc.

#### **Création d'un processus Unix**

Un processus Unix = { un espace d'adressage et une unité d'exécution unique }

## Contexte d'un processus Unix :

- <sup>p</sup>id,

- répertoire de travail,
- descripteurs,
- -propriétaires,
- -implantation en mémoire,
- -registres,
- -priorité d'ordonnancement,
- -masque des signaux,
- -pile d'exécution

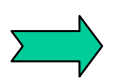

Cela rend coûteuse la création d'un processus

#### **Création de threads Unix**

## > Thread Unix: - processus léger

 permet de multiplier l'implémentation d'activités caractérisées par des contextes plus légers que ceux des processus Unix

## Contexte d'exécution d'une thread Unix:

- registres,
- priorité d'ordonnancement,
- -masque des signaux,
- -pile d'exécution.

## $\triangleright$  L'espace virtuel d'une thread :

- code exécuté par la thread,
- données définies dans la thread et
- une pile d'exécution propre à la thread.

#### **Primitives de manipulation de threads Unix**

## $\triangleright$  Création et activation d'une thread :<br>
intertance create expanding thread streats and thread stream interval stream in thread stream in the Section S

#### int **pthread\_create**(

pthread\_t \**idptr*, /\* ptr sur la zone où sera retournée l'identité de la thread \*/ pthread\_attr\_t *attr*,/\* attributs de la thread: pthread\_attr\_default ou 0 \*/ void \*(\*fonc) (void \*), /\* pointeur sur la fonction exécutée par la thread \*/ void \*arg /\* pointeur sur le(s) argument(s) passé(s) à la thread \*/ ) ;

#### $\triangleright$  Terminaison d'une thread :<br>
Yoid pthread exit (

```
void pthread_exit (
void *status /* ptr sur le résultat retourné par la thread */
) ;
```
## $\triangleright$  Libération des ressources d'une thread :<br>
intertance detach

```
int pthread_detach(
pthread_t *idptr /* pointeur sur l'identité de la thread */
) ;
```
### $\triangleright$  Attente de la terminaison d'une thread :<br>
intertance ioin'

```
int pthread_join(pthread_t id, \qquad /* identité de la thread attendue */
void *status /* pointeur sur le code retour de la thread attendue */
) ;
```
#### **Exemple1 de threads Unix**

```
7printf("Main: thread numero
                                    ad \, \text{create}: \, id = \, \text{ad} \, \text{num},
                                    pth_id[num]); } usleep(10000); /* attente de 10 ms */ printf("Affichage des compteurs\n"); for(i=0;i<20; i++) {
                                      printf("%d \t%d \t%d\n",
                                    compteur[0], compteur[1], compteur[2]); usleep(1000);
                                    /* attente de 1 ms entre 2 affichages */ } exit(0);}
/* Trois Th.c */#include <pthread.h> 
int compteur[3]; 
/* fonction executee par chaque 
thread */ 
void *fonc_thread(void *k) { 
   printf("Thread numero %d : 
mon tid est %d\n",(int) k, 
pthread_self()); for(i; j) compteur[(int) k]++;
} main() \{int i, num; pthread t th id[3];
 /* creation des threads */ 
for(num=0;num<3;num++)
{pthread_create(pth_id+num, 0, fonc_thread,(void *) num);
```
#### **Exemple2 de threads Unix**

```
#include <pthread.h>#include <stdio.h>#include <errno.h>typedef struct {
                 int x, y;
                 } data;
/* fonction executee par chaque thread 
*/void *mul(data *ptrdata)
{pthread_exit((void *)((ptrdata->x) * 
(\text{ptrdata--y}));
}void main(int argc, char *argv[]){
int i;
int a, b, c, d;
pthread t pth id[2];
data donnees1;data donnees2;int res1, res2;
if(argc < 5) { perror("007Nbred'arguments incorrect"); exit(1);
```

```
8a=atoi(argv[1]); b=atoi(argv[2]);
c=atoi(argv[3]); d=atoi(argv[4]);donnees1.x=a; donnees1.y=b;donnees2.x=c; donnees2.y=d;
/* creation des threads */
pthread_create(pth_id, 0, (void *(*)())mul, &donnees1);pthread_create(pth_id+1, 0, (void *(*)())mul, &donnees2);

/* Attente de la fin de la thread 1 */
  pthread_join(pth_id[0], (void **) &res1);
/* Attente de la fin de la thread 2 */
   pthread join(pth id[1], (void **)
&res2);
/* Affichage du resultat a*b + c*d */
   printf("Resultat =%d\n", res1+res2); 
/* Suppression des ressources des threads */
   pthread detach(&pth id[0]);
  pthread detach(&pth id[1]);
exit(0);}
```
#### Thread (3)

**compilation avec :gcc thread\_exo1.c -o exo1 -lpthread**

#### Les segments de mémoire partagés : introduction

- •IPC : Inter Proccess Communication – System V d'Unix
- •Repris dans POSIX
- •Communication entre processus sur la même machine
- •Librairies C:

**#include <sys/types.h> #include <sys/ipc.h> #include <sys/shm.h>**

## Création de segments de mémoire partagés

 $\bullet$  Pour créer un segment de mémoire, on attache à ce segment un certain nombre d'informations.

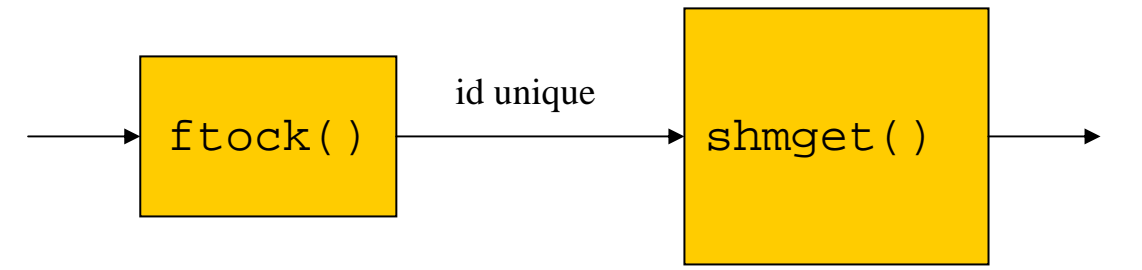

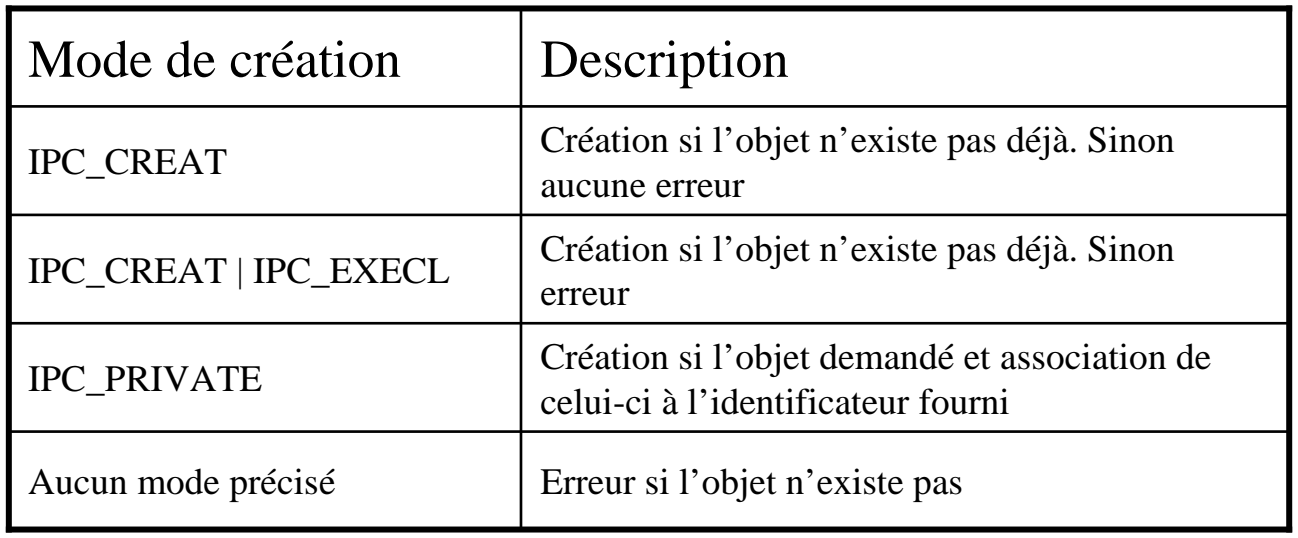

#### Partage de données

•Les segments de mémoire partagés permettent à deux processus distincts de partager physiquement des données.

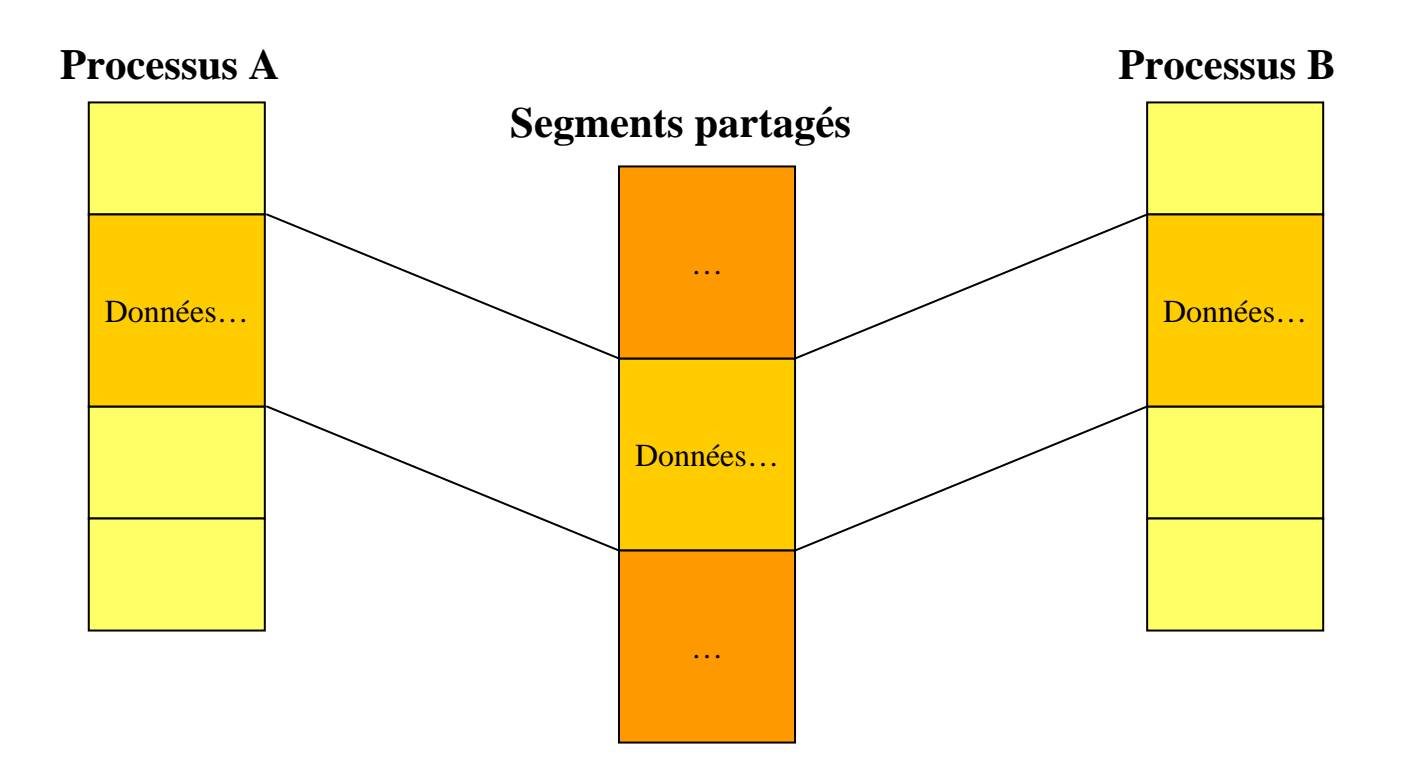

## Obtention d'un segment de mémoire

La primitive *shmget*()

**int shmget( key\_t cle, int taille, int options);**

- *cle* est la clé obtenu par la fonction *ftok*()
- *taille* est le nombre d'octets du segment

 *options* indique les droits d'accès au segment, PC\_CREAT | 0666 par exemple

#### Attachement d'un segment de mémoire

#### **void \*shmat(int shmid, const void \*adr, int options);**

 *shmid* est l'identificateur du segment -*adr* est l'adresse virtuelle à laquelle doit être implanté le segment dans l'espace adressable du processus; une valeur 0 permet de laisser le choix de cette adresse au système.

-*options* peut valoir SHM\_RDONLY pour s'attacher un segment en lecture seule.

#### Détachement d'un segment de mémoire

La primitive *shmdt*() détache un segment de l'espace adressable d'un processus.

> **int shmdt( const void \*adr );** *adr* est l'adresse retournée par *shmat*.

Un segment non détaché sera détaché automatiquement lorsque tous les processus qui se le sont attachés se terminent.

#### Suppression d'un segment de mémoire

**int shmctl(int shmid, int option, struct shm\_ds \*p )** permet d'agir sur un segment partagé.

Si l'*option* est égale à : - IPC\_RMID : suppression du segment identifié par *shmid* (la suppression sera effective lorsque aucun processus n'est plus attaché au segment.

#### Exemple d'utilisation/1

```
// shm_prod.c
struct donnees { int nb; int total; };
void main(void) {
   key_t cle; // dans stdlib.h
   int id;
   struct donnees *commun;<br>.
   int reponse;
   cle =ftok(getenv("HOME"), 'A');
   id = shmget(cle, sizeof(struct donnees), IPC_CREAT | IPC_EXCL | 0666);
   commun = (struct donnees *) shmat(id, NULL, SHM_R | SHM_W); // shm.h
   commun->nb = 0;commun-\n|t \notin \mathbb{R} = 0;
   while (1) {
      printf("+ ");
scanf("%d", &reponse);commun->nb++;
commun->total += reponse;
printf("sous-total %d = %d\n", commun->nb, commun->total);}
printf("---\n");
err =shmdt((char *) commun); /* détachement du segment */
   err =shmctl(id, IPC_RMID, NULL); /* suppression segment */
}
```
## Exemple d'utilisation/2

```
// shm_cons.c
#define DELAI 2
struct donnees { int nb; int total; };
void main(void)
\{key_t cle; // dans stdlib.h
   int id;
   struct donnees *commun;
   cle =ftok(getenv("HOME"), 'A');
   id = shmget(cle, sizeof(struct donnees), 0); 
   commun = (struct donnees *) shmat(id, NULL, SHM R); // shm.h
   while (1) {
      sleep(DELAI);
printf("sous-total %d = %d\n", commun->nb, commun->total);}
printf("---\n");
err =shmdt((char *) commun);
}
```
18

## Exemple d'utilisation/3

```
$ ./shm_prod+ 10
sous-total 1 = 10+ 20
sous-total 2 = 30+
```
Le producteur lancé, on saisit 10 pour augmenter la valeur en mémoire

```
$ ./shm_cons
sous-total 0 = 0
sous-total 0 = 0
sous-total 1 = 10
sous-total 1 = 10
sous-total 2 = 30
sous-total 2 = 30
sous-total 2 = 30---$ ./shm_cons
sous-total 2 = 30
sous-total 2 = 30
sous-total 2 = 30
sous-total 2 = 30- - -$
```
Le consommateur lancé la première fois affiche les valeurs. Puis on quitte. Le deuxième lancement du consommateur indique bien la dernière valeur en mémoire.